# **WWPD: Control**

What would Python display? Assume the following code has been executed.

```
def mystery(a, b, c, d):
   if a < 0:
       return None
   while b < c:
       c = c - 1d = d + 3return c > d
print(mystery(1, 2, 3, 4)) # (a)
print(mystery(1, 2, 3, -4)) # (b) & (c)
print(mystery(1, –2, -3, 4)) # (d)
print(mystery(-1, -2, 3, -1)) # (e)
```
- 1. (1.5 pt) What value is printed at **(a)**?
	- A. True
	- B. False
	- C. None
- 2. (1.5 pt) What value is printed at **(b)**?
	- A. True
	- B. False
	- C. None
- 3. (1.5 pt) What value is bound to `c` in the local frame at the *end* of the second function call to mystery at **(c)**?
	- A. 0
	- B. 1
	- $C.2$
	- D. 3
	- $E. -4$
- 4. (1.5 pt) What value is printed at **(d)**?
	- A. True
	- B. False
	- C. None
- 5. (1.0 pt) What value is printed at **(e)**?
	- A. True
	- B. False
	- C. None

### **Function Equivalence: Exponentiation**

**Definition.** Two functions f and g have identical behavior if f(x) and g(x) return equal values or return functions with identical behavior, for every x that does not cause an error.

```
from operator import mul
def double(x):
  return x * 2
def triple(x):
   return x * 3
def enigma(y):
    # Hint: look at the parentheses very carefully
    return double(triple(y)) * triple(triple(y))
def multiply by(a):
   def slow multiplication(b):
       sum = 0x = 0while (x < a):
           sum = b + sumx = x + 1return total
   return slow_multiplication
```
NOTE: the function  $mul(x, y)$  computes  $x * y$ .

- 6. (2.0 pt) The result of evaluating `multiply\_by(2)(5)` has identical behavior to the result of evaluating the expression … (**check all that apply**)
	- A. enigma(6) B. enigma(2) C. enigma(5) D. double(5) E. double(2) F. triple G. triple(5) H. mul(5, 2)  $I. \text{mul}(2, 5)$ J. mul(3, 4) K. mul
- 7. (2.0 pt) The result of evaluating `multiply\_by(3)(5)` has identical behavior to the result of evaluating the expression … (**check all that apply**)
	- A. enigma(1)
	- B. enigma(2)
	- C. enigma(3)
	- D. engima
	- E. triple(5)
	- F. triple(3)
	- G. triple
	- H. mul(3, 5)
	- I. mul(15, 1) J. mul(2, 10)
	- K. mul
- 8. (2.0 pt) The result of evaluating `multiply\_by(2)` has identical behavior to the result of evaluating the expression … (**check all that apply**)
	- A. enigma(10)
	- B. enigma
	- C. double(2)
	- D. double(5)
	- E. double
	- F. mul(2, 5)
	- G. mul(1, 10)
	- H. mul

9. (2.0 pt) What is the type of the return value for the function `multiply by`?

- A. Function
- B. Integer
- C. Float
- D. String
- E. None

10.(2.0 pt) What is/are the type of the return value(s) for the function `enigma`? (**check all that**

#### **apply**)

- A. Function
- B. Integer
- C. Float
- D. String
- E. None

# (8.0 points) **Chem 105**

Consider the environment diagram (and print output) below, followed by the code that generated it.

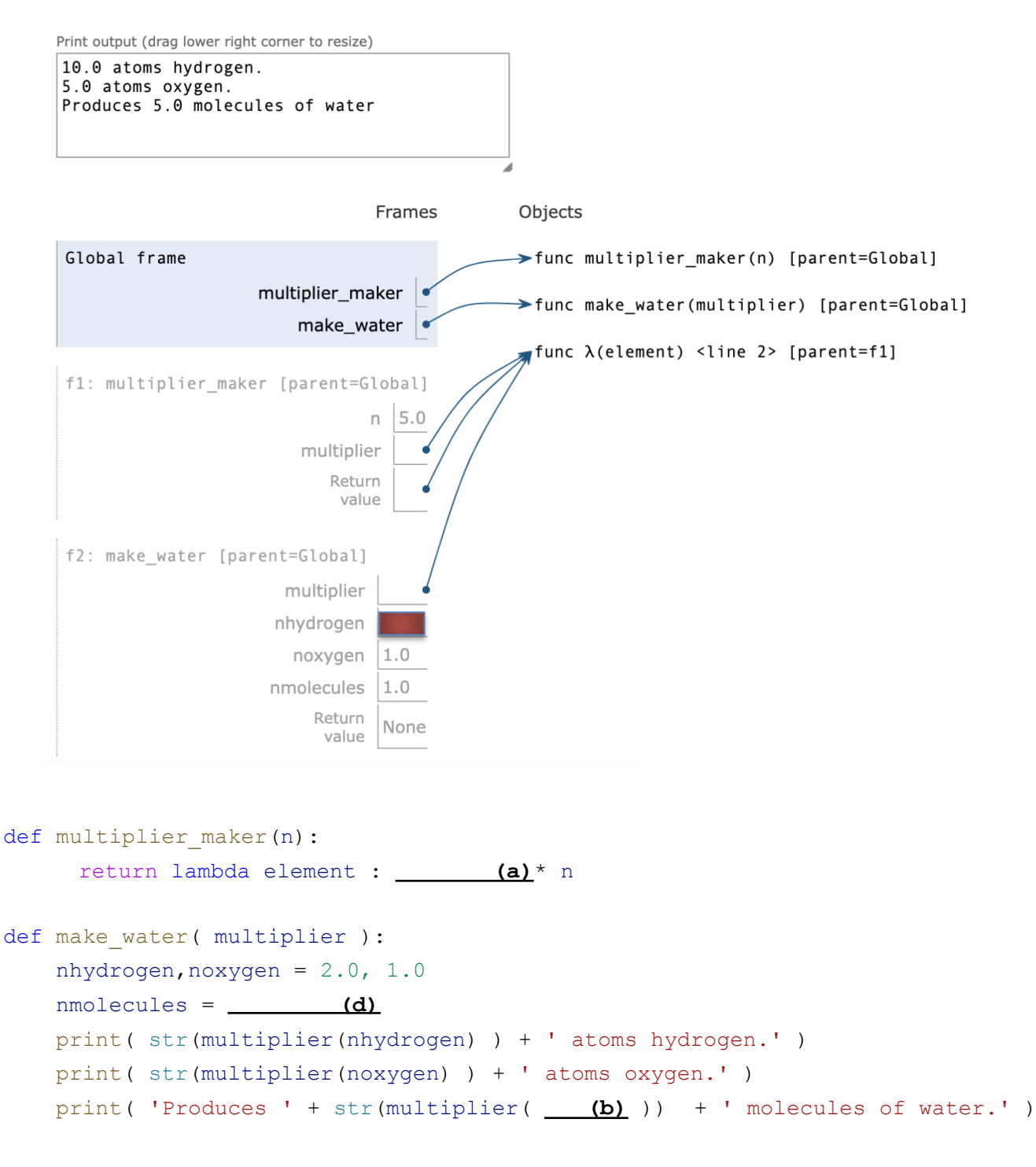

make water( **(c)**(5.0) )

11.(2.0 pt) Which one of these could fill in blank **(a)**?

- A. n
- B. element
- C. multiplier
- D. make\_water
- E. 3.0
- F. 5.0

12.(2.0 pt) Which one of these could fill in blank **(b)** to get the environment diagram shown?

- A. nmolecules
- B. nhydrogen
- C. noxygen
- D. lambda x : x
- E. 10.0
- F. 1.0

### 13.(2.0 pt) Which one of these could fill in blank **(c)**?

- A. element
- B. make\_water
- C. nmolecules
- D. lambda x : multiplier maker(x)
- E. multiplier
- F. lambda element : element \* n
- G. multiplier maker

### 14.(2.0 pt) Which one of these could fill in blank **(d)**?

- A. 3.0 B. 6.0 C. 9.0 D. 1.0 E. 9.0, 3.0 F. 5.0
- G. multiplier

## (8 points) **Classes/Objects - Fill-in-the-blank and WWPD**

Consider the following class definitions:

```
class Bookshelf:
   def __init (self, capacity, books=[]):
       self.capacity = capacity
       self.books = []
       for book in books:
           self.addBook(book)
   def addBook(self, book):
       if len(self.books) == self.capacity:
           print(f'Bookshelf is full. Could not add \'{book.title}\'.')
           return
       if (a) : # verify that 'book' is the right type
           self.books.append(book)
   def add (self, other):
       if isinstance(other, Bookshelf):
           return [self, other]
       elif isinstance(other, Book):
           shelf2 = Bookshelf(self.capacity, list(self.books))
           shelf2.addBook(other)
           return shelf2
   def str (self): # this gets called by print() and str()
       book string = ', '.join([str(a) for a in self.books])
       space = self.capacity - len(self.books)return f'Books: {book_string}; This shelf can fit {space} more books'
   def repr (self): # this gets called by repr() or when the object is
displayed within an iterable/collection
       book string = ', '.join([repr(a) for a in self.books])
       return f'Bookshelf({self.capacity},[{book_string}])'
class Book:
   def ________ (b) _______:
       self.title, self.author = title, author
   def (c) :
       return f'Book(\'{self.title}\',\'{self.author}\')'
   def (d) :
       return self.title + ', written by ' + self.author
```
Indicate what should appear in blanks **(a)** - **(d)** above:

15.(1 pt) Which of the following should appear in blank **(a)**

```
A. is Book('Frankenstein','Mary Shelley')
```

```
B. == Book('Frankenstein','Mary Shelley')
```
- C. isinstance(book, Bookshelf)
- D. isinstance(book, Book)
- $E = new Book()$

### 16.(2 pts) Which of the following should appear in blank **(b)**

- A. \_\_init (self, title, author)
- B. add (self, other)
- C. \_\_repr\_\_(self)
- $D.$   $\_\_act\_\_ (self)$
- E. str (self)

### 17.(1 pt) Which of the following should appear in blank **(c)**

- A. init (self, author, title)
- B. add (self, other)
- C. <u>repr</u> (self)
- $D.$   $\underline{\phantom{a}}$  act  $\phantom{a}$  (self)
- E. str (self)
- 18.(1 pt) Which of the following should appear in blank **(d)**
	- A. \_\_init\_\_(self, author, title)
	- B. add (self, other)
	- C. repr (self)
	- $D.$   $\underline{\phantom{a}}$  act  $\phantom{a}$  (self)
	- E. str (self)

Given the code below, what would Python display for each of the following?

```
fiction shelf = Bookshelf(10)nonfiction shelf = Bookshelf(1)
frankenstein = Book('Frankenstein','Mary Shelley')
coraline = Book('Coraline','Neil Gaiman')
print(frankenstein) (e)
adams = Book('John Adams','David McCullough')
hamilton = Book('Alexander Hamilton','Ron Chernow')
nonfiction shelf.addBook(adams)
nonfiction_shelf += hamilton (f)
fiction shelf.addBook(frankenstein)
fiction_shelf += coraline
str(fiction_shelf) (g)
```
19.(1 pt) Which of the following would be displayed by executing **(e)**

- A. Coraline
- B. Frankenstein
- C. Book('Frankenstein','Mary Shelley')
- D. 'Frankenstein'
- E. 'Frankenstein, written by Mary Shelley'

#### 20.(1 pt) Which of the following would be displayed by executing **(f)**

- A. Nothing
- B. Bookshelf is full. Could not add 'Alexander Hamilton'.
- C. [Book('John Adams','David McCullough'),Book('Alexander Hamilton','Ron
- D. Chernow')]
- E. Alexander Hamilton, written by Ron Chernow
- F. [Bookshelf(1,'John Adams, Alexander Hamilton')]

#### 21.(1 pt) Which of the following would be displayed by executing **(g)**

- A. 'This shelf can fit 0 more books; Books: John Adams, written by David McCullough'
- B. 'Books: John Adams, written by David McCullough; This shelf can fit 0 more books'
- C. 'Coraline, written by Neil Gaiman; This shelf can fit 8 more books, Books: Frankenstein, written by Mary Shelley'
- D. 'Books: Frankenstein, written by Mary Shelley, Coraline, written by Neil Gaiman; This shelf can fit 8 more books'
- E. 'Books: Frankenstein, written by Mary Shelley, Coraline, written by Neil Gaiman; This shelf can fit 8 more books | Books: John Adams, written by David McCullough; This shelf can fit 0 more books'

## (7 points) **File I/O, Random Numbers, & Lists**

Consider the following program which is invoked by passing in three command-line arguments: 1) an input filename, 2) an output filename, and 3) and integer for the number of output sets to produce.

```
rand_num_game.py:
```

```
import sys
from random import randint
def randNumUpTo(n):
  return lambda : randint(1,n)
if name == ' main ':
  iFile = open(sys.argv[1])oFile = ________________ (a)
  threshold = _________________ (b)
  lines = iFile.readlines()
  names = [player.strip() for player in lines] (c)
   oneToHundred = randNumUpTo(100) (d)
   for i in range(threshold): (e)
      ofile.write("Round " + str(i + 1) + "\n")for name in names:
          multiplier = randomumpTo(5) ()
           randScore = oneToHundred() * multiplier (f)
           oFile.write(f"{name}: {randScore}\n") (g)
       oFile.write("\n")
   iFile.close()
   oFile.close()
```
Assume the program is invoked with the following command:

python rand num game.py players.txt scores.txt 4

And *players.txt* contains the following lines:

Dylan Bob Jim Quentin Ralph

22.(1 pt) Which of the following would be the correct syntax to open the output file (scores.txt) for writing at line **(a)**?

```
A. open(argv[2])
B. open(argv[2],'w')
```
- C. open(sys.argv $[2]$ ,'w')
- D. open(sys.argv[2])
- 23. (1 pt) Which of the following would be the correct syntax to convert the last command-line argument to an integer on line **(b)**?
	- A. argv[3]
	- B. sys.argv[3]
	- C. int(argv[3])
	- D. int(sys.argv[3])
	- E. float(argv[3])
	- F. float(sys.argv[3])

24.(1 pt) What is the content of the list generated by the list comprehension on line **(c)**?

- A. [Dylan\n, Bob\n, Jim\n, Quentin\n, Ralph\n]
- B. ['Dylan', 'Bob', 'Jim', 'Quentin', 'Ralph']

```
C. ['Dylan\n', 'Bob\n', 'Jim\n', 'Quentin\n', 'Ralph\n']
```
- D. 'Dylan', 'Bob', 'Jim', 'Quentin', 'Ralph'
- 25. (1 pt) What is the type of the object bound to the name d6 on line **(d)**?
	- A. List
	- B. Function
	- C. String
	- D. Integer
	- E. Float

26. (1 pt) What is the range of values that *i* can have on line **(e)**?

- A. 1, 2 B. 1, 2, 3  $C. 0, 1, 2$ D. 0, 1, 2, 3 E. 0, 1, 2, 3, 4
- 27.(1 pt) What are the minimum and maximum values *val* can have on line **(f)**?

A.  $min = 0$ ,  $max = 100$ B. min = 1, max = 250 C.  $min = 1$ ,  $max = 500$ D. min =  $1$ , max =  $100$ E. min =  $3$ , max =  $500$ 

28. (1 pt) If *randScore* is bound to the number 43, what will be the string written the **fifth** time line **(g)** is executed?

- A. "Ralph: 43"
- B. "Bob:43"
- C. "Jim: 34\n"
- D. "Ralph: 43\n"
- E. "Quentin:43\n"